<span id="page-0-0"></span>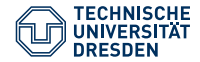

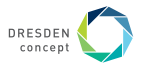

Lisa Julia Nebel, Ansgar Burchardt and Oliver Sander

# Container use on Taurus: FEM simulations with the DUNE framework in  $C++$

Container im HPC - Admin Workshop, 13.12.2021

## FEM simulations for experiments with a bi-layer system

- Project of Institute for Numerical Mathematics, TU Dresden, and Leibniz-Institut für Polymerforschung Dresden
- Goal: create wrinkles of a **specific wavelength and control the splitting behavior**
- Experimental setup:
	- Stretching of an elastic polymer layer
	- Different gas treatments of specific areas
	- Relaxation of the elastic polymer layer

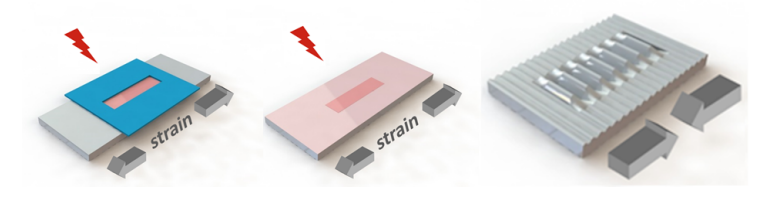

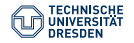

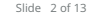

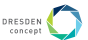

### Simulation of the bi-layer system: Setup

- Combination of a model from 3D-elasticity and a 2D-Cosserat shell model
- Minimization problem on the set A of all admissible deformations:

find a local minimum  $x^* \in A: J(x^*) \leq J(x) \quad \forall x$  close to  $x^*$ 

where J is a possibly non-linear and non-convex energy function

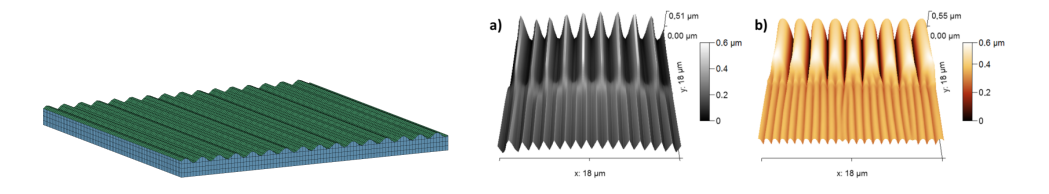

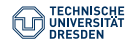

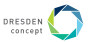

# Simulation of the bi-layer system: Optimiziation

• Non-linear and non-convex minimization problem:

find a local minimum  $x^* \in A: J(x^*) \leq J(x) \quad \forall x$  close to  $x^*$ 

- solve **iteratively** using a Trust-Region algorithm (similar to Newton's method):
	- 1. Quadratic approximation of J at the current iterate  $x_k$ :

$$
m_k(c) = x_k + \nabla \mathbf{J}(x_k)c + \frac{1}{2}c^T \nabla^2 \mathbf{J}(x_k)c
$$

2. Minimize  $m_k(c)$  **inside Trust-Region**:

minimize  $\nabla^2 J(x_k) \cdot c + \nabla J(x_k), \quad ||c|| \leq r_k$ 

- 3. Add correction:  $x_{k+1} := x_k + c$
- 4. Update Trust-Region radius

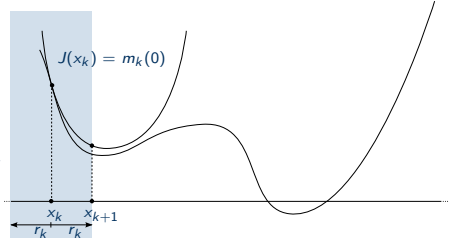

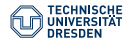

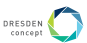

### Simulation of the bi-layer system: High effort

- Combination of a model from 3D-elasticity and a 2D-Cosserat shell model
	- $\rightarrow$  Non-linear, non-convex minimization problem
	- $\rightarrow$  Iterative solver needed
	- $\rightarrow$  In each iteration: Assembly of  $\nabla J(\mathsf{x}_{k})$  and  $\nabla^{2}J(\mathsf{x}_{k})$  at  $\mathsf{x}_{k}\rightarrow$  expensive
	- $\rightarrow$  In each iteration: Quadratic obstacle problem  $\rightarrow$  expensive
- FEM-functions of second order needed to avoid "locking"-effects
	- $\rightarrow$  High coupling of the FEM-functions
- Interest in fine structures
	- $\rightarrow$  Fine grid in the vicinity of the shell needed

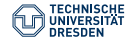

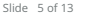

## Implementation using DUNE: <www.dune-project.org>

- **DUNE**: toolbox for solving partial differential equations in C++
- Free software licensed under the GNU General Public License

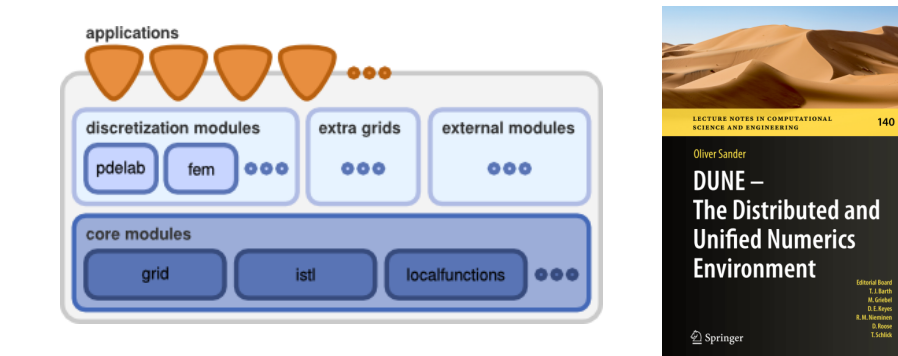

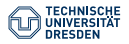

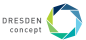

## Implementation using DUNE: <www.dune-project.org>

- **DUNE**: toolbox for solving partial differential equations in C++
- Free software licensed under the GNU General Public License
- Implementation of the iterative Trust-Region-Solver
- In each iteration:
	- 1. Setup of the quadratic obstacle problem:
		- **Assembly of** ∇J(x<sup>k</sup> ) **and** ∇<sup>2</sup> J(x<sup>k</sup> ) **with ADOL-C**
		- Parallelized with MPI: grid is distributed on different processes
	- 2. Solve the quadratic obstacle problem:
		- **Multigrid method (iterative)**
		- Not parallelized yet

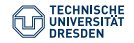

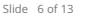

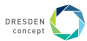

# Running the simulation on Taurus

Development and simulations initially done locally, thus:

- Run simulation directly on Taurus with the module system
	- "Break" in the whole setup
	- Ongoing local development: **Bring Taurus' setup to local machine**, thus work with a module system locally as well  $\times$
	- Many dependencies, some not included in module system:  $\times$ 
		- ADOL-C to calculate the derivatives  $\nabla J$  and  $\nabla^2 J$
		- Parmetis to partition the grid
		- Linear algebra packages (IPOPT, SuperLU, CHOLMOD ...)
		- ...
- Run simulation inside a container: **Bring local setup to Taurus** 
	- Ongoing local development easy  $\sqrt{ }$
	- All dependencies needed are in debian, add them to the container definition  $\sqrt{ }$
	- Option to build simulation inside the container
	- Option to give the container to others

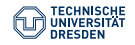

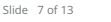

Current workflow:

- 1. Build the container locally
- 2. Push the container to a repository (Docker)
- 3. Load the container on Taurus using singularity
- 4. Build the simulation inside the container
- 5. Start the simulation inside the container using a batch file

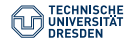

$$
Slice 8 of 13
$$

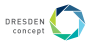

#### Current workflow:

- 1. Build the container locally
- 2. Push the container to a repository (Docker)
- 3. Load the container on Taurus using singularity
	- Singularity needs TMP directory, standard set to /tmp
	- Needed to change this to TMP directory I can access
- 4. Build the simulation inside the container
- 5. Start the simulation inside the container using a batch file
	- Problems with MPI support on several nodes

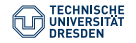

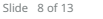

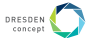

5. Start the program inside the Docker container **on one node**:

```
#! /bin/bash
```

```
...
#SBATCH --nodes=1
#SBATCH --ntasks=26
\texttt{\#SRATCH} --mem=0
```
...

/.../container.sif mpirun ./simulation parameterset

- Starts container on one node and uses maximal number of tasks for MPI
- Works fine  $\checkmark$

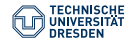

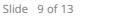

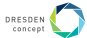

5. Start the program inside the container **on several nodes**:  $\rightarrow$  OpenMPI in the container needs to use InfiniBand hardware of Taurus

```
#! /bin/bash
```

```
...
#SBATCH --ntasks=96
\texttt{\#SRATCH} --mem=0
```
...

export OMPI MCA btl openib allow ib=true; srun --mpi=pmix -n 96 singularity exec /.../container.sif ./simulation parameterset

- OMPI MCA btl openib allow ib=true: use InfiniBand ports for communication
- srun --mpi=pmix: slurm directly launches the application, performs initialization of communication through PMIx

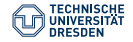

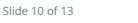

5. Start the program inside the container **on several nodes**:

export OMPI MCA btl openib allow ib=true; srun --mpi=pmix -n 96 singularity exec /.../container.sif ./simulation parameterset

- Starts and distributes the grid as intended  $\sqrt{ }$
- Communication error, probably bug in our own code  $\odot$

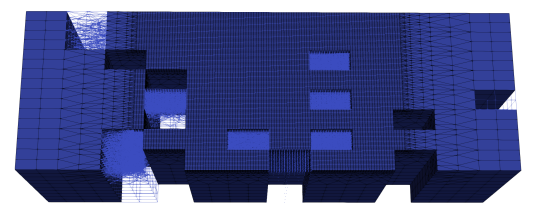

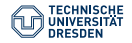

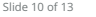

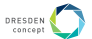

#### Simulation of the bi-layer system

- Ouadratic elements in the shell:  $40 \times 64 = 2560$
- DOFs: 477.468 (FEs of second order)
- 61 Trust-Region steps

(parallel on 27 tasks) Total time to solve 9,98 h  $\approx$  10 min per step Total time 16,27 h  $\approx$  16 min per step

Total time for the problem setup  $5,8 \text{ h} \approx 6 \text{ min}$  per step, all tasks: 162 min

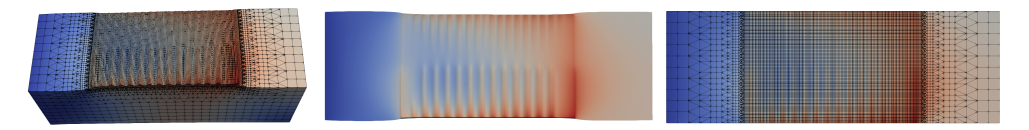

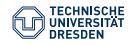

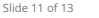

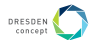

#### Simulation of the bi-layer system with a much finer grid

- DOFs: 2.663.508 (FEs of second order)
- 264 Trust-Region steps

Total time for the problem setup 206,43 h  $\approx$  47 min per step, all tasks: 188 min (parallel on 4 tasks) Total time to solve 189,14 h  $\approx$  43 min per step Total time  $402,03$  h  $\approx 90$  min per step

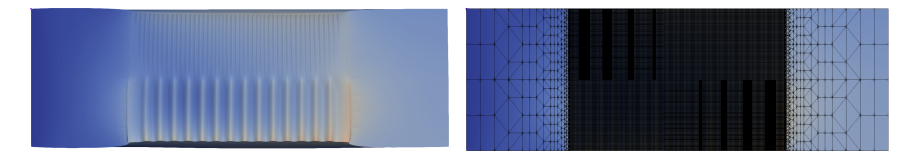

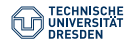

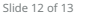

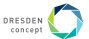

### Simulation of a tri-layer system

- Ouadratic elements in the shell:  $48 \times 48 = 2304$
- 607 Trust-Region steps
- DOFs: 389.154 (FEs of second order)

(parallel on 24 tasks) Total time to solve 73,76 h  $\approx$  7,3 min per step Total time 115,89 h  $\approx$  11,5 min per step

Total time for the problem setup 35,97 h  $\approx$  3,5 min per step all tasks: 84 min

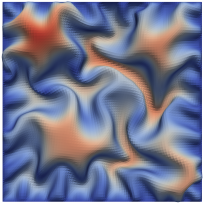

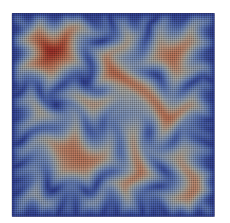

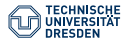

Container use on Taurus: FEM simulations with the DUNE framework in  $C++$ Institute for Numerical Mathematics, group of Oliver Sander // Lisa Julia Nebel, Ansgar Burchardt and Oliver Sander Container im HPC - Admin Workshop, 13.12.2021

Slide 13 of 13

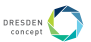